### **Agilent 1100-series compatibility mode for modules of the Agilent 1200-series**

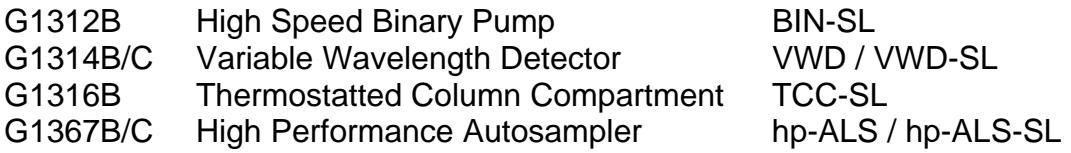

If you have to use an Agilent ChemStation below B.02.01 or a 3rd party control software that cannot work with the instruments listed above, you can use the "Emulation Mode" firmware to make the modules compatible with your current control software.

If for example a G1312A pump is replaced by a new G1312B pump, you can use the new pump without installing and validating new control software. There is a set of firmware files available, which let the above listed modules act like their 1100 equivalent modules.

Below "emulation firmware" is for three specific firmware sets only: A.05.06/10, A.05.11/12 and A.06.01

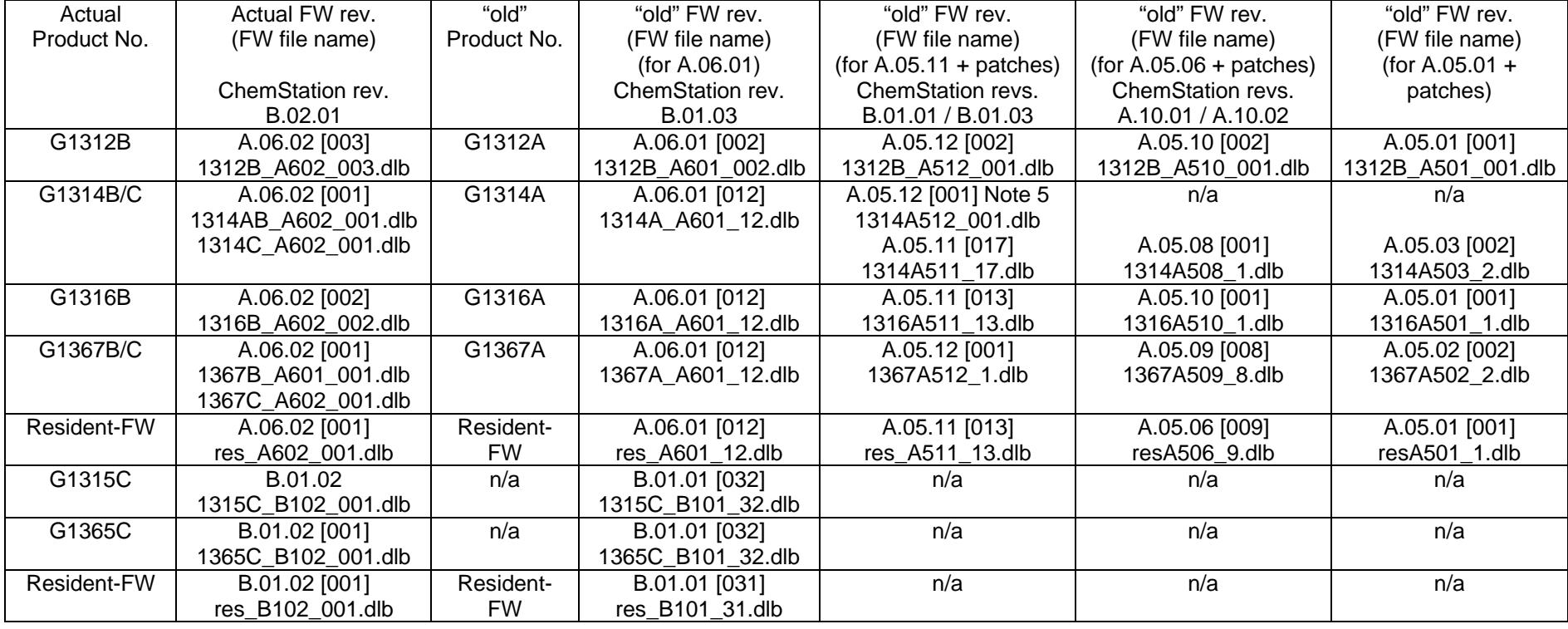

Note: "ACTUAL" refers to 1200 series, "OLD" to 1100 series.

The 1200-series module must be renamed and its firmware must be downgraded to a revision that is suitable for the ChemStation software in use.

Using the newest revision of the LAN/RS-232 FW-upgrade-tool 2.4 or later, configure the directory containing the desired FW-files, rename the 1200-module to its 1100-series equivalent name (within FW-update-tool, right-click on the module, a drop-down menu is shown which allows to rename the module), and start the update.

#### **NOTE 1 - very important:**

You must NOT use the ChemStation or Control Module's "TYPE" command to rename the modules for this procedure. **NOTE 2 - very important:**

The following module's FW must first be downloaded then afterwards rename the module:

\* download FW, and then rename G1312B to G1312A

The following modules must first be renamed then afterwards download the FW-file:

\* rename G1314B/C to G1314A, and then download FW

\* rename G1316B to G1316A, and then download FW

\* rename G1367B/C to G1367A, and then download FW

## **NOTE 2:**

To put the modules into their original state (actual Product No. and actual FW rev.) you must first rename the modules and then load the FW.

#### **NOTE 3:**

It is not possible to downgrade the DAD-SL (G1315C) and the MWD-SL (G1365C) to the 1100-series DAD/MWD (G1315A/B or G1365A/B). There is a hardware/electronic limitation.

It is not possible to use a DAD-SL or MWD-SL together with 1200- / 1100-modules running FW A.05.12 and below. The FW B.01.0x for the DAD-SL / MWD-SL and FW A.06.0x for all other 1200- / 1100-modules is not compatible to FW A.05.xx.

## **NOTE 4:**

For your convenience there are 4 sets provided each containing the complete set of FW-files for the 4 modules and the Resident-FW.

# **NOTE 5:**

G1314A512\_001 is based on G1314A511\_17. Instruments shipped with new main boards G1314-66526/-66532 starting with serial number DE71455350 (G1314C) and DE71358600 (G1314B) end of March 2007 have a new memory chip (FPGA) and work with firmware A.06.02 and above. Both instruments must be converted to "A" version and then downgraded to this "emulation" version when used with A.05.11/12 firmware on other 1100/1200 series modules. See FWUPDATE.PDF coming with the LAN/RS-232 Firmware Update Tool for details on emulation / downgrade information. Also older G1314A/B/C that got a new main board installed are effected.

Agilent Technologies, Inc., Waldbronn, Germany, April 10, 2007